# **WAVELET COMPRESSION WITH FEATURE PRESERVATION AND DERIVATIVE DEFINITION**

1

**Oleg Kiselyov and Paul Fisher**

Department of Computer Sciences P.O.Box 13886 University of North Texas, Denton Texas 76203 Phone: 817-565-2767 Fax: 817-565-2799 Email: oleg@ponder.csci.unt.edu

## FEATURES

- Loose wavelet basis (frame)  $*$ ⇒ Lower enthropy of the wavelet decomposition
- Trimmimg of the Laplacian pyramid according to the "contrast-frequency ratio"\*
- Run-length + Arithmetic/LZW compression of the Laplacian pyramid
- → **Introducing Criteria Sets**
- → Criteria Set *area*: control over the amount of loss at particular locations of the picture
- $\rightarrow$   **Discrete gradient** of the picture from the Wavelet decomposition
- $\rightarrow \bullet$  A number of C++ functions dealing with images ⇒ *image manipulation language*

\* As suggested by DeVore, Jawerth & Lucier, DCC 91 Unique features are marked with  $\rightarrow$ 

## WAVELET DECOMPOSITION

$$
f(x,y) = \sum_{k=0}^{M} [\bm{P}^{k} f - \bm{P}^{k-1} f] = \sum_{k=0}^{M} \sum_{i,m} c_{lm}^{k} \Phi_{lm}^{k}(x,y)
$$
(1)

where

 $f(x,y)$  - pixel value at x<sup>th</sup> row, y<sup>th</sup> column; x,y = 0..N-1  $\Phi_{\text{lm}}^{k}(x,y)$  - a frame (basis) function  $=$  **1** over the square of size N/2<sup>k</sup> with upper left corner at  $(1 \text{ N}/2)$ <sup>k</sup> m N/2<sup>k</sup> ) (2) = **0** everywhere else  $M = logN$ 

 $P^k$  f - projector, computed as the mean intensity over the squares of size  $N/2^k$  *rounded* to the closest integer

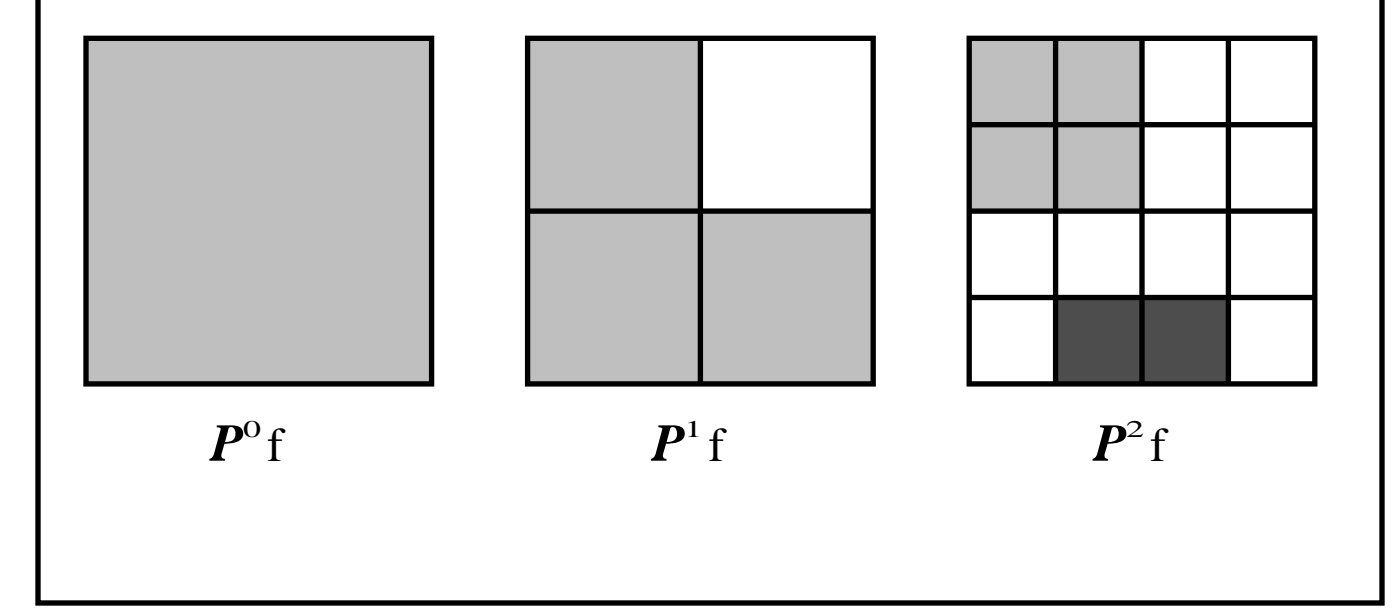

## ALGORITHM

### **a) Building Quadtree** (Gaussian pyramid)

 $a_{\text{lm}}^{k}$  = f(1,m); k = M, 1,m=0..N-1  $a_{\text{lm}}^{\text{k-1}}$  = **round**  $\frac{1}{4}$  $\frac{1}{4}$  (  $a_{2l,2m}^{k}$  +  $a_{2l+1,2m}^{k}$  +  $a_{2l,2m+1}^{k}$  +  $a_{2l+1,2m+1}^{k}$  )  $k=M,M-1,...1; 1,m=0..2^{k-1}$  1

### **b) Building Laplacian Pyramid**

 $c_{00}^{0} = a_{0}^{0}$ 00  $c_{lm}^{k+1} = a_{lm}^{k+1} - a_{l}^{k}$  $1/2, m/2$ 

 $k=0,1,...M-1$ ;  $1,m=0,2^{k+1}$  1

#### **c) Trimming/Quantization** ==> SEE THE NEXT PAGE

## **d) Run-Length Coding**

of zero gaps left after trimmimg

#### **e) Arithmetic/LZW Compressing** the entire output file

#### NOTE,

Time complexity of the entire algorithm  $\infty$  size of the image

## TRIMMING

## **I. Uniform**

• Sets  $c_{lm}^k = 0$  if  $||c_{lm}^k \Phi_{lm}^k(x,y)|| < T$ , a threshold

• Keeps only **significant features of the image** *(contrast)* × *(grain-level) > threshold*  **uniformly** over the entire picture

## → **II. Non-Uniform**

- Preserves certain image features in lossy compression according to a **(predefined) Criteria Set**
- Criteria Set **Area**

sets out regions to trim finer/harsher

⇒ **user-specified weight function/image r(x,y)**

• Trimming criterion

```
|c_{lm}^k| \, ||\Phi_{lm}^k(x,y)||_{r(x,y)} \, < \, T
```
 $$ 

#### **• Benefits**

- Areas of special interest are encoded almost lossless
- Higher compression ratio
- Very smooth transition between coarse/fine areas

## DISCRETE GRADIENT

## **Definition**

$$
Df(x,y) = |D_xf(x,y)| + |D_yf(x,y)|
$$
  
\n
$$
D_xf(x,y) = f(x+1,y) - f(x-1,y),
$$
  
\n
$$
D_yf(x,y) = f(x,y+1) - f(x,y-1),
$$
\n(4)

#### **Computation** M

$$
D_x f(x,y) = \sum_{k=0}^{\infty} \sum_{n,m} c_{1m}^k D_x \Phi_{1m}^k(x,y)
$$

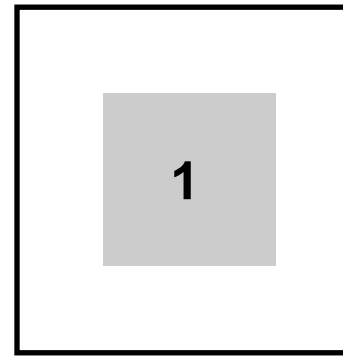

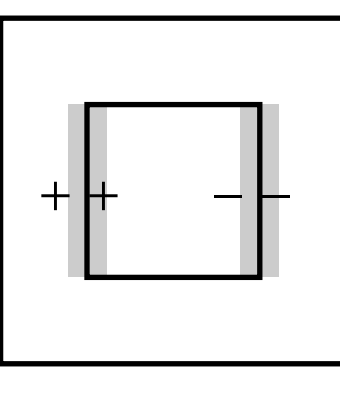

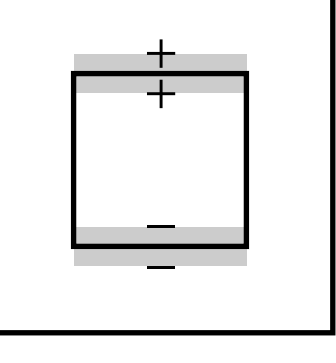

 $\Phi_{\text{lm}}^{\text{k}}\left(\text{x,y}\right)$ 

 $\mathbf{D}_{\!x}\!\Phi_{\ln}^k(x,y)$ 

 $\mathbf{D} \Phi_{\text{lm}}^{\text{k}}$  (x,y)

## **The point**

- Highlighting lines, borders, etc.
- Control over the scale of non-regularities to emphasize
- Preventing the noise enhancement

6

```
EXAMPLE of PROGRAM
// This may look like C code, but it is really -*- C++ -*-
// Main module
#include "laplpyr.h"
#include <builtin.h>
extern void system(const char * command);
main()
{
  IMAGE image("../old_images/lenna.xwd");
  image.display("Original image");
  LaplPyr lp(image,log2(image.q_nrows())+1);
#if 0
 IMAGE weight(image); // Non-uniform Trimming
  weight = 1;
  weight.square_of(256,rowcol(127,127)) = 10;
  lp.parse_coeffs(400,weight);
#else
  lp.parse_coeffs(400); // Uniform Trimming
#endif
  lp.write("/tmp/aa");
  system("comp_ratio ../old_images/lenna.xwd /tmp/aa");
  LaplPyr lp1("/tmp/aa"); // Read the pyramid back 
  IMAGE & new_image = *(lp1.compose());
  new_image.display("Reconstructed image");
  compare(image,new_image,"Original and reconstructed images");
  IMAGE diff_image(image);
  diff_image = image; diff_image -= new_image;
 message("
-->Root mean square error is %g
",
       sqrt( (diff_image * diff_image) / diff_image.q_nrows() /
                           diff_image.q_ncols() ));
  IMAGE & d_image = *(lp1.derivative_image());
  d_image *= 4;
  d_image.invert();
  d_image.display("Derivative image");
}
```
7

Original  $512 \times 512 \times 8$  image "lenna" Discrete Derivative Compression 12:1, threshold 50 Discrete Derivative Compression 58:1, threshold 400 Discrete Derivative Discrete Derivative

Non-uniform trimming

threshold 400, weight function:

Compression 21:1

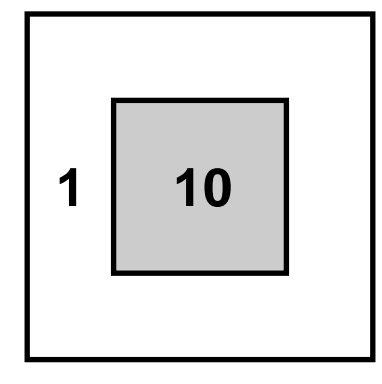